## **SACADA Database Code: 179**

Topology: [NSI](http://europe.iza-structure.org/IZA-SC/framework.php?STC=NSI) B

# of independent nodes (IN): 3 Transitivity: [3652] Space Group: C2/m Pearson: mS12 Coordination Number (CN): 4

Year: 2013

## **Data**

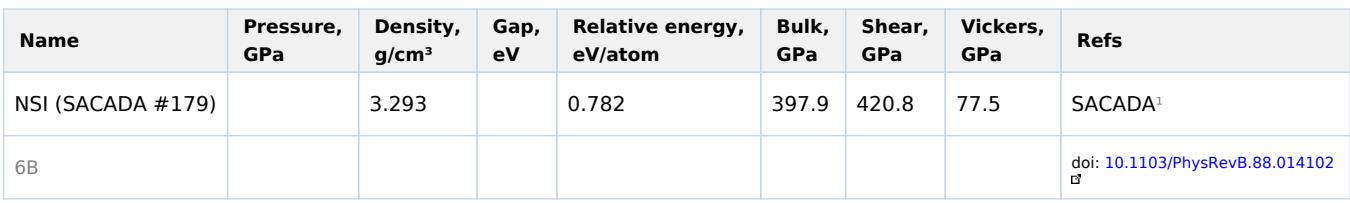

## **Elasticity tensor (kBar)**¹

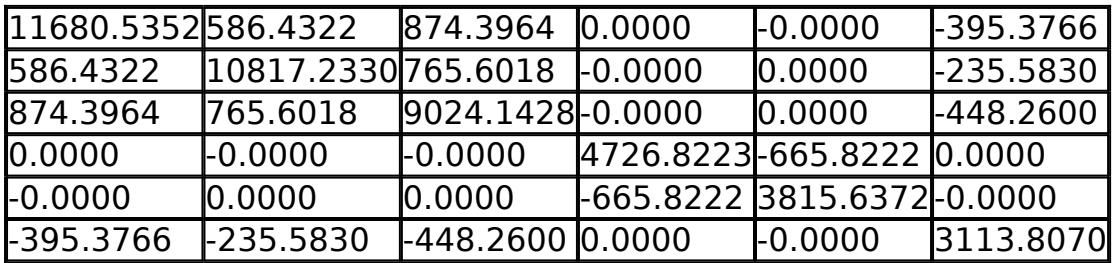

 $1$  We apply the density functional theory (DFT) approach by using the Vienna Ab Initio Simulation Package (VASP) to calculate the total energy and properties of carbon allotropes.

## **DFT calculations**

We apply the density functional theory (DFT) approach by using the Vienna Ab Initio Simulation Package (VASP) package [\[6](https://www.sacada.info/references.php)] to calculate the total energy of carbon allotropes. The Generalized Gradient Approximation [\[7](https://www.sacada.info/references.php)] (GGA) for exchange-correlational functional is used everywhere. The energy cutoff set to 600 eV. Fully automatic Γ-centered k-points mesh with a reciprocal-space resolution of  $2π × 0.025$   $Å^{-1}$  is applied. We used tetrahedron method with Blöchl corrections to perform the k-point integration. The convergence thresholds are set at  $10^{-6}$  eV for energy and  $10^{-5}$  eV  $\rm \AA^{-1}$  for ionic forces. Polycrystalline elastic moduli — the bulk modulus, the shear modulus, Young's modulus, and the Poisson's ratio  $v - h$  have been calculated within the Voigt-Reuss-Hill  $[8]$  $[8]$  approximation. The Vicker's hardness  $H_{\nu}$  has been estimated according to Oganov's model [\[9](https://www.sacada.info/references.php)].